## Chem-Page.de ... die freundliche Seite der Chemie

## **HTML-Report mit Papyrus - So geht's**

Ich bin Projektleiter der Webseite [Chem-Page.de](http://www.chem-page.de) und auf dieser befinden sich Vorschriften für chemische Experimente. Die benötigten Chemikalien sind in einer Datenbank ([Papyrus](http://www.papyrus.de) Base) angelegt. Für diese habe ich eine Report-Datei erstellt, die mir die Chemikalien in folgender Form ausgibt:

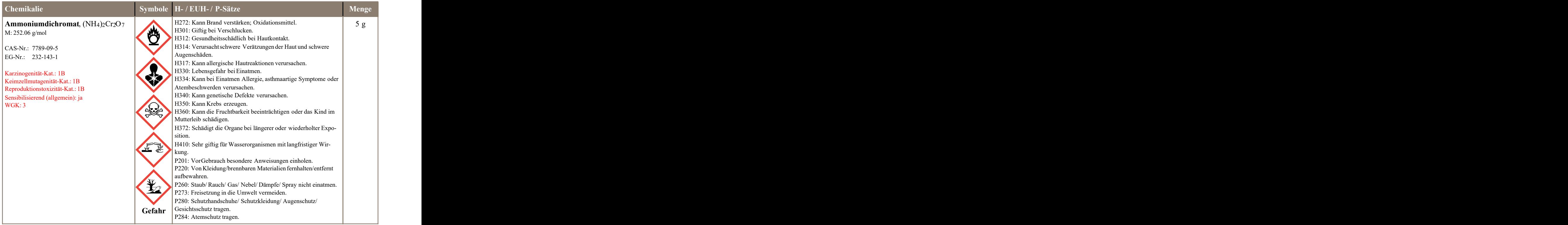

Die Vorschriftenliegen auch als PDF auf der Webseite, was ja mit Papyrus wunderbar funktioniert. So weit, so gut. Papyrus beherrscht (momentan) keinen Report, der als Vorlage eine HTML-Datei benutzen kann. Gebe ich jetzt die Tabelle als HTML aus, dann sieht der Quellcode wie folgt aus:

```
\frac{1}{\text{th}}\epsilonhead\ge<title>Ammoniumdichromat</title>
</head>
<body>
<table border=1 cellspacing=1 cellpadding=3 align=CENTER>
<tr><td valign=TOP width=34%><strong>Chemikalie</strong></td>
<td align=CENTER valign=TOP width=14%><strong>Symbole</strong></td>
<td valign=TOP width=42%><strong>EUH- / H- / P-S&auml;tze</strong></td>
<td align=CENTER valign=TOP><strong>Menge</strong></td></tr>
<tr><td valign=TOP width=34%><strong>Ammoniumdichromat</strong>,
(NH<sub>4</sub>)<sub>2</sub>Cr<sub>2</sub>O<sub>7</sub><strong></strong>
\langle p>M: 252, 06 \text{ g/mol} \langle p \rangle\langle p \rangle \langle p \rangle<p>CAS-Nr.: 7789-09-5</p>
\langle p \rangle EG-Nr.: 232-143-1\langle p \rangle\langle p \rangle \langle p \rangle<p><font color=Red>Karzinogenit&auml;t-Kat.: 1B</font></p>
<p><font color=Red>Keimzellmutagenit&auml;t-Kat.: 1B</font></p>
<p><font color=Red>Reproduktionstoxizit&auml;t-Kat.: 1B</font></p>
<p><font color=Red>Sensibilisierend (allgemein): ja</font></p>
<p><font color=Red>WGK: 3</font></p>
\langle t \, d \rangle\leqtd valign=TOP width=14%\geqimg src="ghs03 flamme ueber einem kreis.png" alt=" " width=76
height=76 align=RIGHT>
\langle p \rangle \langle p \rangle\langle p \rangle \langle p \rangle\langle p \rangle \langle p \rangle\langle p \rangle \langle p \rangle\epsilon \rightarrow \epsilon \rightarrow \langle p \rangle \& nbsp; \langle p \rangle\langle p \rangle \& nbsp; \langle p \rangle\langle p \rangle \& nbsp; \langle p \rangle\langle p \rangle \& nbsp; \langle p \rangle\epsilonp\approximg src="ghs06 totenkopf mit gekreuzten knochen.png" alt=" " width=76 height=76
align=RIGHT></p>
```
 $\langle p \rangle$   $\langle p \rangle$  $\langle p \rangle$   $\langle p \rangle$  $\langle p \rangle$   $\langle p \rangle$  $\langle p \rangle$   $\langle p \rangle$  $\langle p \rangle$   $\langle p \rangle$ <p><img src="ghs05\_aetzwirkung.png" alt=" " width=76 height=76 align=RIGHT></p>  $\langle p \rangle$   $\langle p \rangle$  $\langle p \rangle$   $\langle p \rangle$  $\langle p \rangle$   $\langle p \rangle$  $\langle p \rangle$   $\langle p \rangle$  $\langle p \rangle$   $\langle p \rangle$ <p><img src="ghs09\_umwelt.png" alt=" " width=76 height=76 align=RIGHT></p>  $\langle p \rangle \& nbsp; \langle p \rangle$  $\langle p \rangle \& nbsp; \langle p \rangle$  $\langle p \rangle$   $\langle p \rangle$  $\langle p \rangle$   $\langle p \rangle$  $\langle p \rangle$   $\langle p \rangle$ <p align=CENTER><strong>Gefahr</strong></p>  $\langle t \, d \rangle$ <td valign=TOP width=42%>H272: Kann Brand verst&auml;rken; Oxidationsmittel. <p>H301: Giftig bei Verschlucken.</p> <p>H312: Gesundheitsschädlich bei Hautkontakt.</p> <p>H314: Verursacht schwere Ver&auml;tzungender Haut und schwere Augensch&auml;den.</p> <p>H317: Kann allergische Hautreaktionen verursachen.</p> <p>H330: Lebensgefahr bei Einatmen.</p> <p>H334: Kann bei Einatmen Allergie, asthmaartige Symptome oder Atembeschwerden verursachen.</p> <p>H340: Kann genetische Defekte verursachen.</p> <p>H350: Kann Krebs erzeugen.</p> <p>H360: Kann die Fruchtbarkeit beeintr&auml;chtigen oder das Kind im Mutterleib schädigen.</p> <p>H372: Schädigt die Organe bei längerer oder wiederholter Exposition.</p>  $\langle p \rangle$ H410: Sehr giftig für Wasserorganismen mit langfristiger Wirkung.</p> <p>P201: VorGebrauch besondere Anweisungen einholen.</p>  $\langle p > P$ 220: VonKleidung/brennbaren Materialien fernhalten/entfernt aufbewahren.</p>

<p>P260: Staub/ Rauch/ Gas/ Nebel/ D&auml;mpfe/ Spray nicht einatmen.</p> <p>P273: Freisetzung in die Umwelt vermeiden.</p> <p>P280: Schutzhandschuhe/ Schutzkleidung/ Augenschutz/ Gesichtsschutz tragen.</p> <p>P284: Atemschutz tragen.</p>  $\langle t \, d \rangle$ <td align=CENTER valign=TOP>-</td></tr> </table> </body>  $\langle \hat{h}$ tml $>$ 

Der ausgegebene HTML-Code entspricht nicht dem, was ich mir vorstelle.

Also eine HTML-Vorlage,inkl. CSS-Klassen, IDs etc., in einem Editor (Phase5, Dreamweaver etc.) erstellen und speichern. Nun alle < durch <#, im HTML-Editor, ersetzen. In Papyrus jetzt ein leeres Dokument öffnen, unter Optionen → Oberfläche → Tastatur und Maus die Anführungszeichen-Automatik auf normal stellen und den Code in das Dokument einfügen und dieses speichern. Die < habe ich ersetzt, damit Papyrus nicht auf die Idee kommt, die HTML-Tags zu interpretieren.

Nun werden die Datenfelder der Datenbank an den gewünschten Positionen eingefügt und wieder gespeichert.

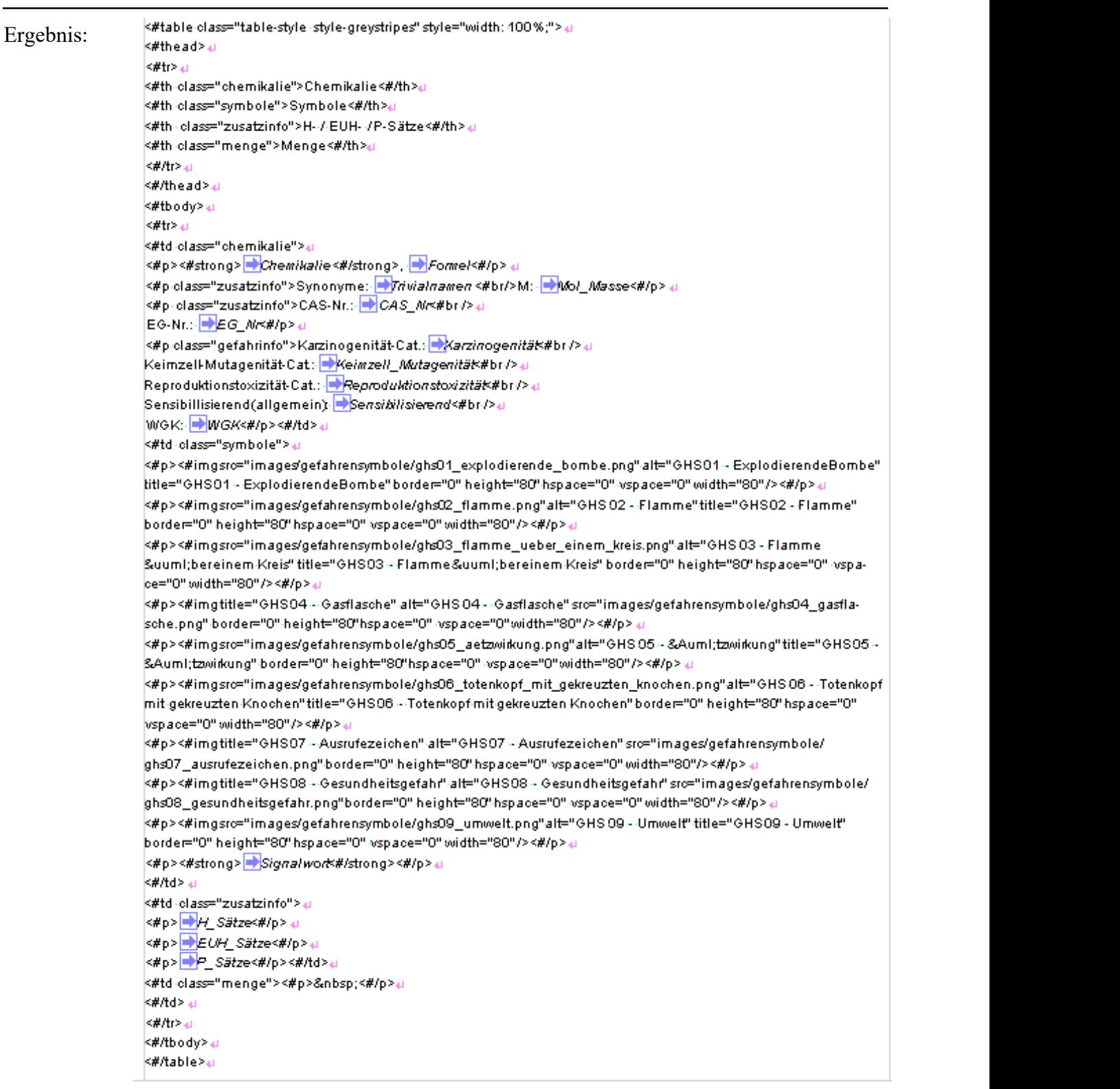

Im Report-Dialog wird jetzt die Datei hinzugefügt. Der Report kann ausgeführt werden. Der ausgegebene Text wird kopiert und in den HTML-Editor eingefügt.

Die <# werden mit < ersetzt und fertig ist der HTML-Report und kann gespeichert werden. Ist zwar etwas umständlich, aber funktioniert einwandfrei.